### Gekoppelde tabellen: de JOIN

Huub de Beer

Eindhoven, 4 juni 2011

KO K K Ø K K E K K E K Y S K Y K K K K K

## Koppelingstabellen en SQL: eenvoudig voorbeeld: leerlingen en klassen

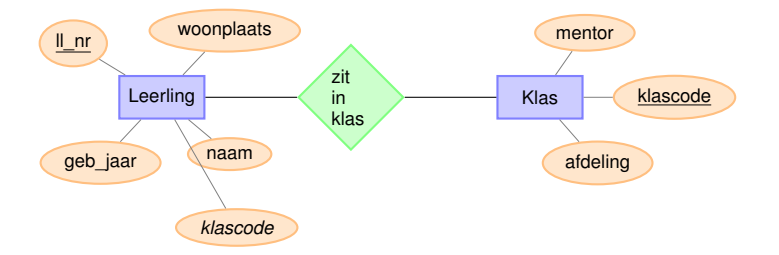

**KOD KOD KED KED E VAN** 

### Voorbeeld database: leerlingen en klassen

#### leerling

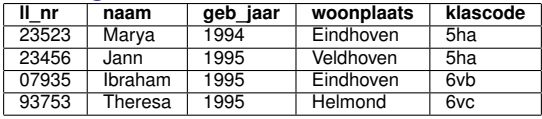

K ロ ▶ K @ ▶ K 할 > K 할 > 1 할 > 1 9 Q Q \*

#### klas

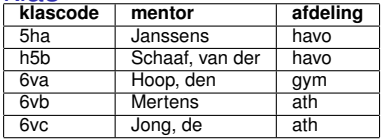

### Informatie uit meer dan een tabel: de JOIN

- In de FROM-clausule kun je meer dan een tabel opnemen.
- **Probleem: er kan onduidelijkheid bestaan over een veld: uit** welke tabel komt dit veld nu (als het in meer tabellen voorkomt)
- ▶ Oplossing: schrijf de tabelnaam en een punt voor het veldnaam (vb leerling .naam ipv naam)

**KORK ERKER ADAM ADA** 

▶ Tip: introduceer een afkorting voor een tabelnaam met AS

### Voorbeeld: Geef alle leerlingen en hun mentor

**SELECT** l.naam, k.mentor **FROM** leerling **AS** l, klas **AS** k; Voorbeeld: alle leerlingen en hun mentoren

Voorbeeld: Geef alle leerlingen en hun klas

**KOD KARD KED KED BE YOUR** 

**SELECT** l.naam, k.klascode **FROM** leerling **AS** l, klas **AS** k;

#### Resultaattabel

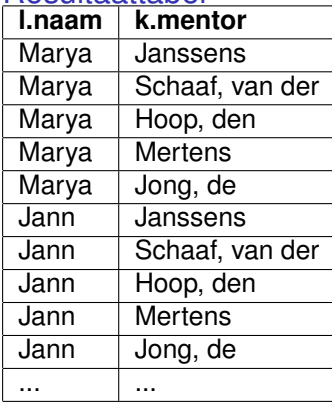

# Hoe werkt een JOIN? Het voorbeeld uitgekleed

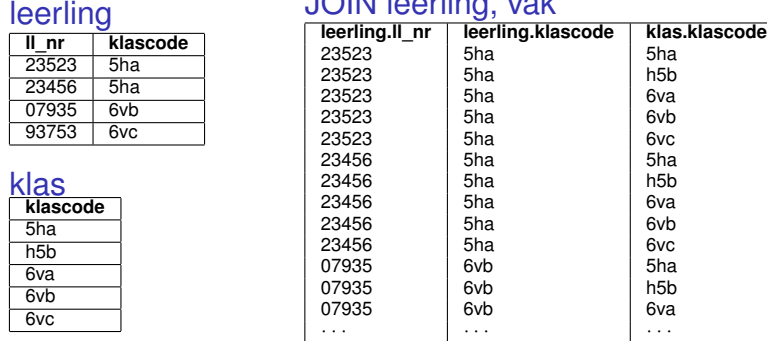

#### JOIN leerling, vak

- ► Een JOIN is een tabel waarin *alle* rijen uit alle tabellen in de JOIN met elkaar worden gecombineerd.
- ▶ Heel veel combinaties *hebben geen relatie met elkaar*.
- ▶ Oplossing: de conditie dat de koppelingskolommen dezelfde waarde hebben: leerling .vakcode = vak.vakcode.

# Hoe werkt een JOIN? Het voorbeeld uitgekleed

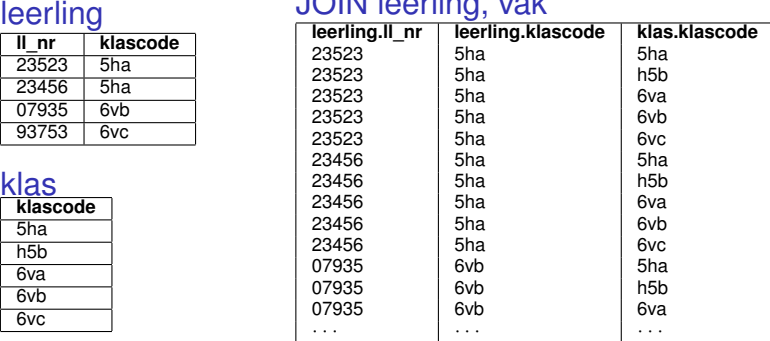

#### JOIN leerling, vak

- ► Een JOIN is een tabel waarin *alle* rijen uit alle tabellen in de JOIN met elkaar worden gecombineerd.
- ► Heel veel combinaties *hebben geen relatie met elkaar*.
- ▶ Oplossing: de conditie dat de koppelingskolommen dezelfde waarde hebben: leerling .vakcode = vak.vakcode.

# De JOIN van leerling en vak (aangekleed)

### SQL - query

**SELECT** l.naam, l.woonplaats, k.vakcode, k.mentor **FROM** leerling **AS** l, klas **AS** k **WHERE** l.vakcode = k.vakcode;

#### Resultaat

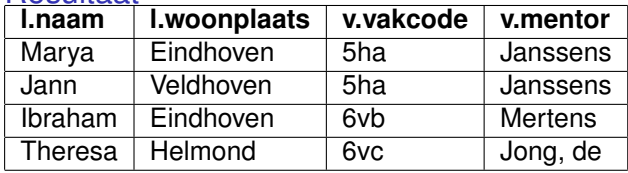

Geef de namen van de leerlingen waarvan de Janssens de mentor is

SQL - query

**SELECT** l.naam **FROM** leerling **AS** l, klas **AS** k **WHERE** l.vakcode = k.vakcode **AND** k.mentor = *"Janssens"*;

K ロ ▶ K @ ▶ K 할 ▶ K 할 ▶ | 할 | K 9 Q Q

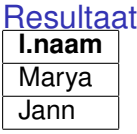

### Geef het aantal leerlingen per mentor

### SQL - query

**SELECT** k.mentor **AS** mentor, **COUNT**(l.ll\_nr) **AS** aantal **FROM** leerling **AS** l, klas **AS** k **WHERE** l.vakcode = k.vakcode **GROUP BY** k.mentor;

**KOD KARD KED KED BE YOUR** 

#### Resultaat

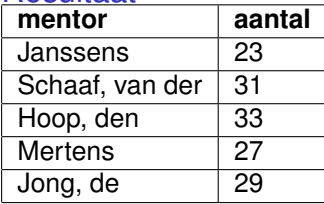

## Gekoppelde tabellen, enkele opmerkingen

- $\triangleright$  Je kunt zoveel tabellen koppelen in de FROM clausule als je wilt
- $\triangleright$  Als je maar elke relatie tussen tabellen aangeeft in de WHERE clausule
- $\triangleright$  De relatie is altijd tabelA.primaire\_sleutel = tabelB.vreemde\_sleutel
- ▶ Sommige problemen kun je zowel oplossen met subqueries als met joins.

**KORKARA KERKER DAGA**